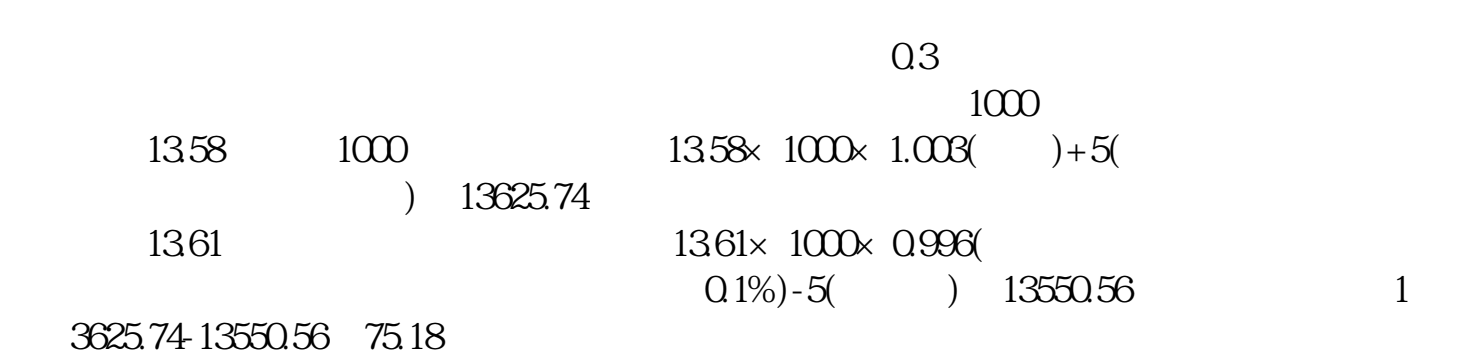

**如何查询股票是赚是赔偿**。

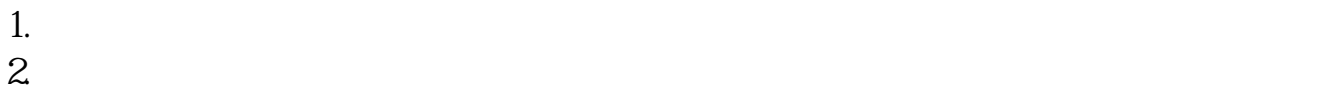

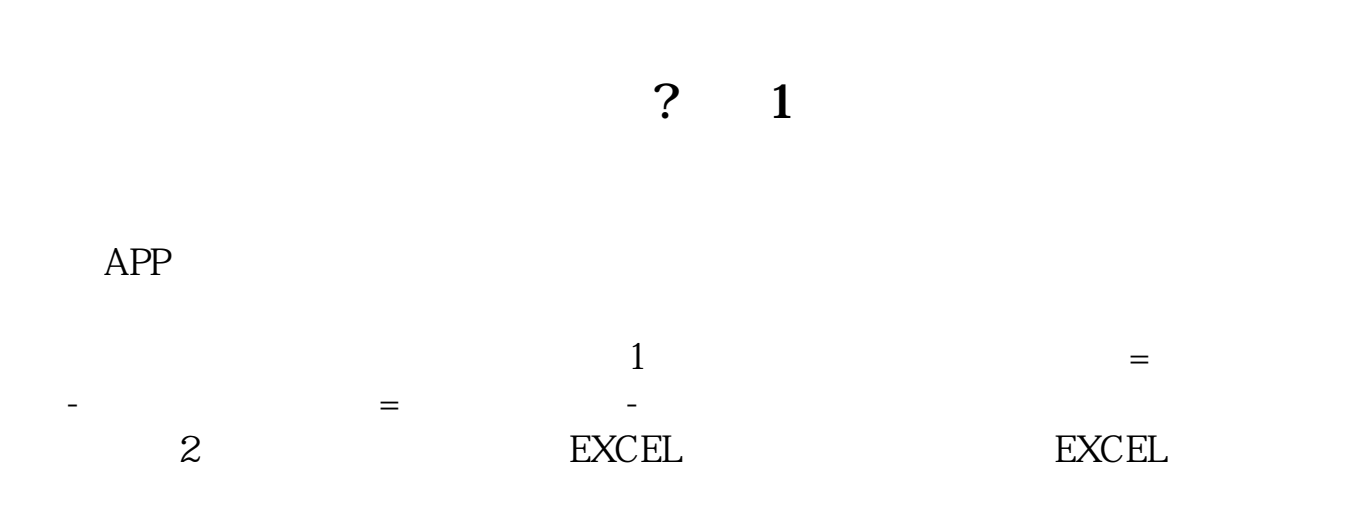

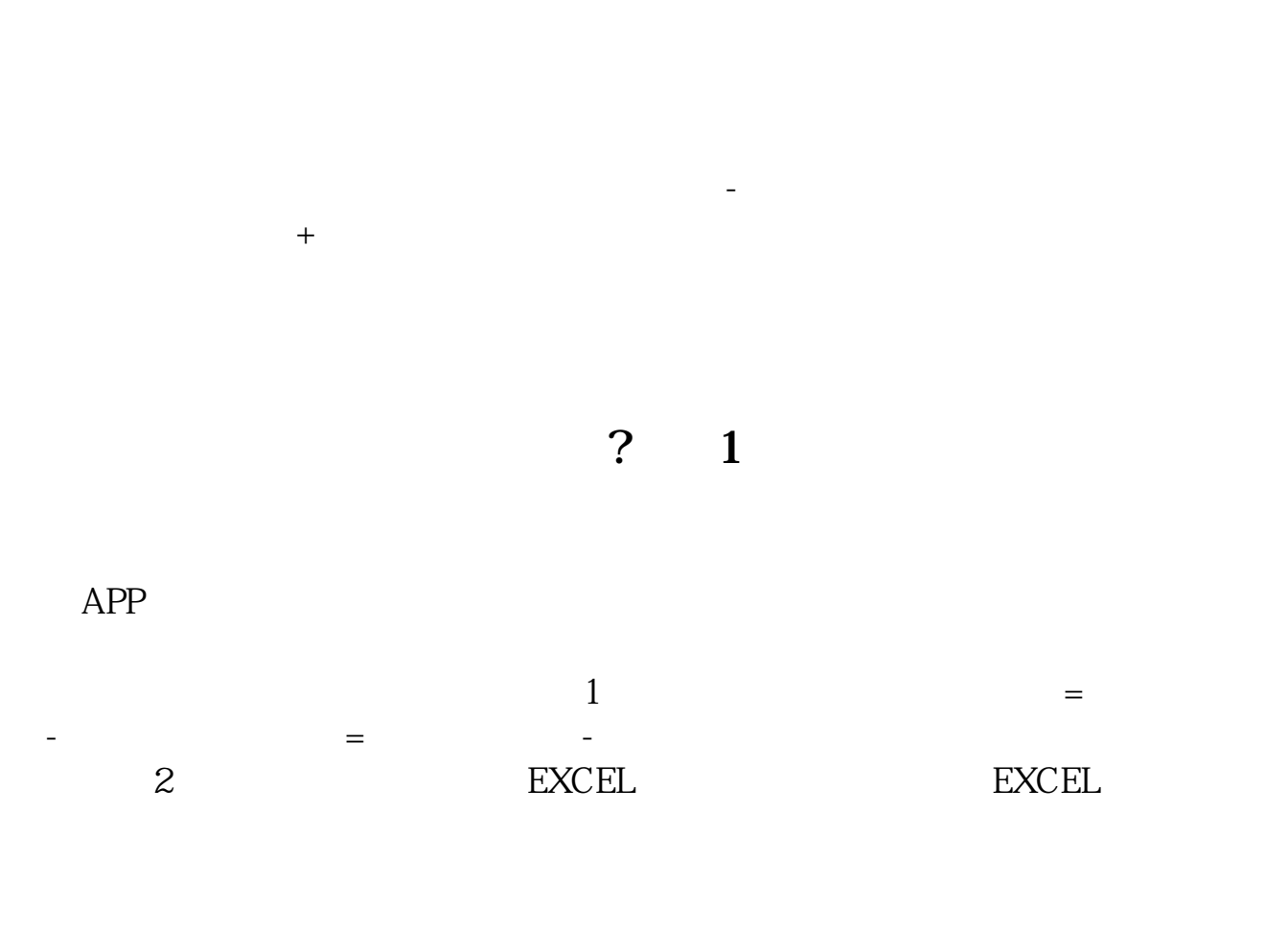

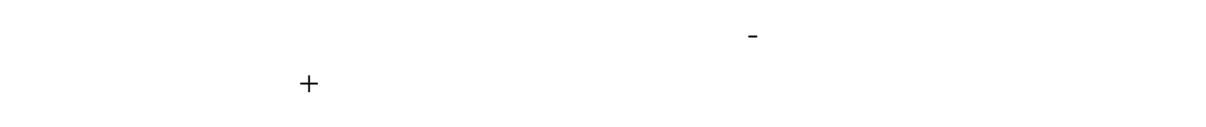

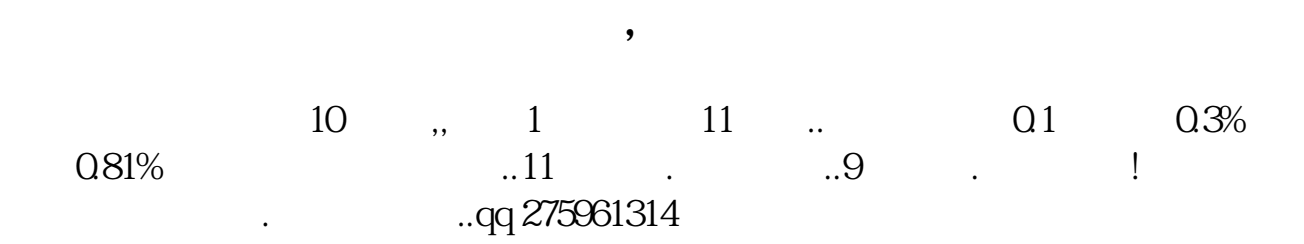

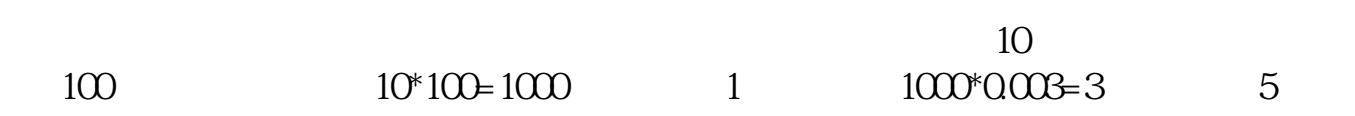

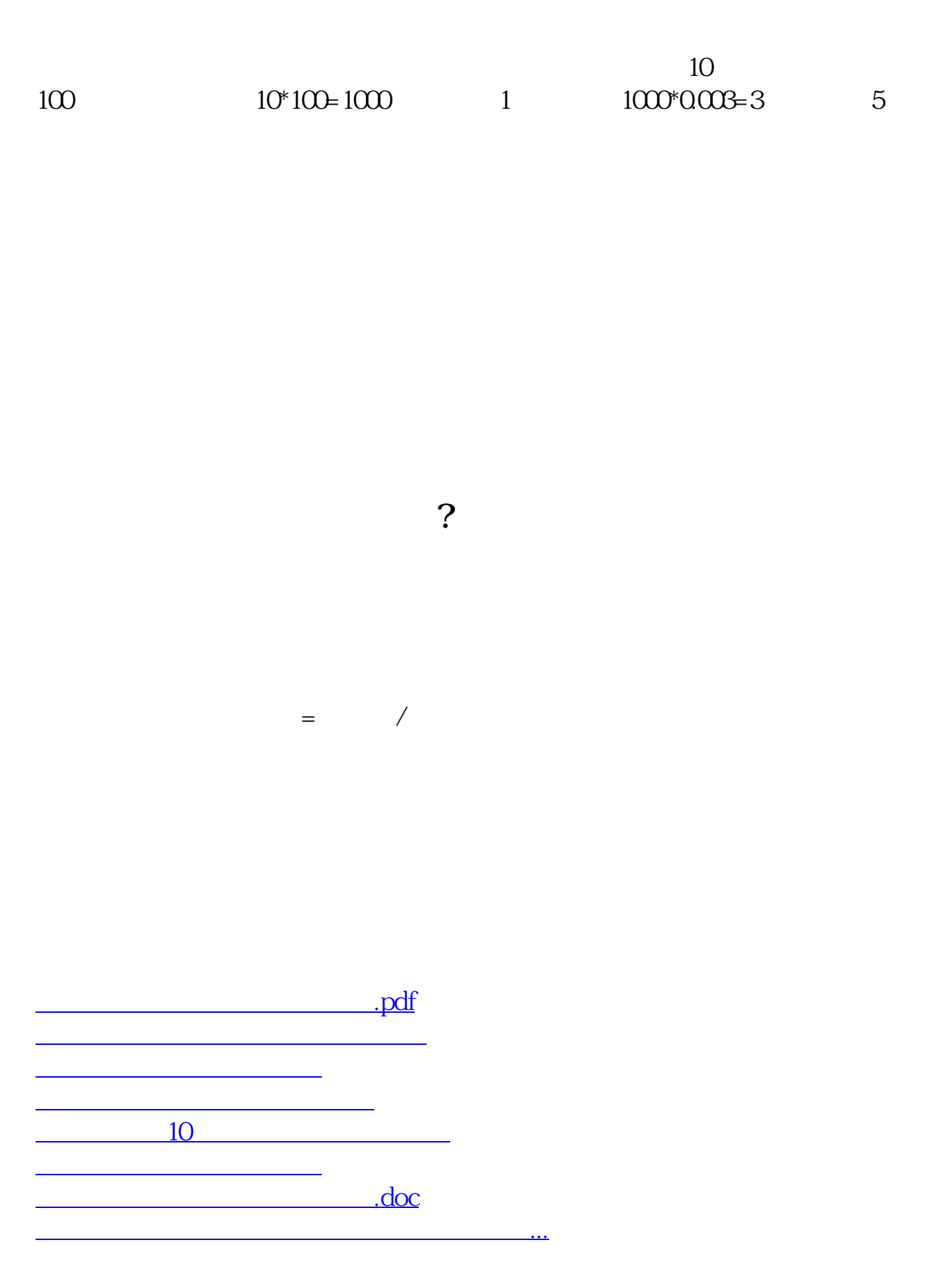

<https://www.gupiaozhishiba.com/read/40898306.html>